## **Smart Proxy - Feature #1149**

# **show full trace in debug log**

09/05/2011 10:56 AM - Ohad Levy

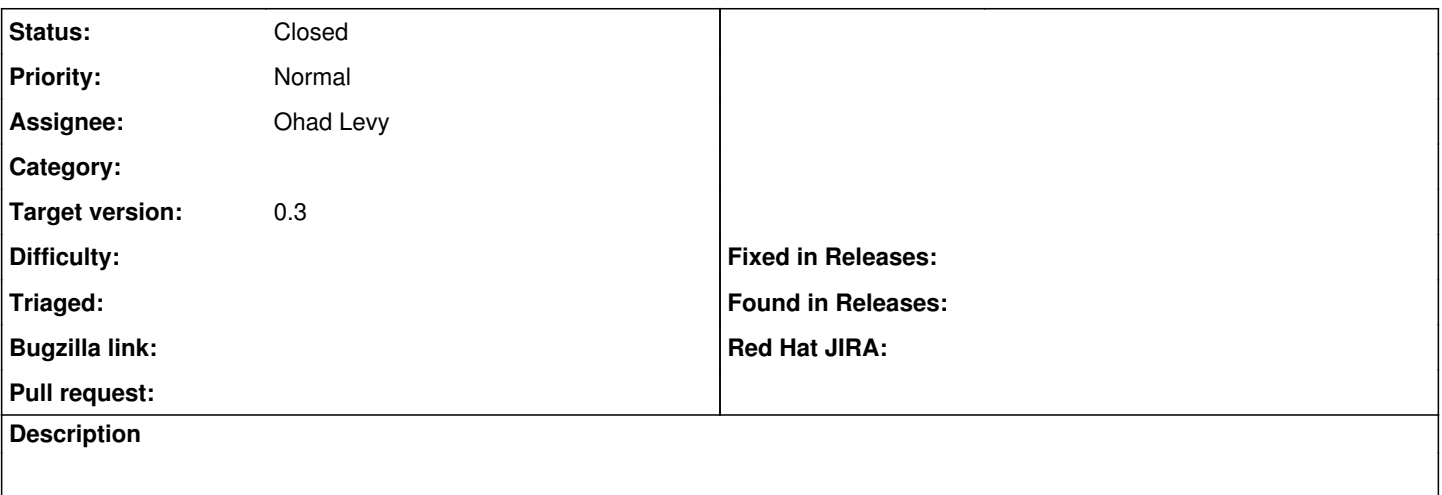

#### **Associated revisions**

### **Revision fcc0d38b - 09/05/2011 10:57 AM - Ohad Levy**

fixes #1149 - add backtrace to log failures

#### **History**

### **#1 - 09/05/2011 03:25 PM - Ohad Levy**

*- Status changed from New to Closed*

*- % Done changed from 0 to 100*

Applied in changeset [fcc0d38bc89a9a3d6d372469bbc3a697e3b787f1](https://projects.theforeman.org/projects/smart-proxy/repository/7/revisions/fcc0d38bc89a9a3d6d372469bbc3a697e3b787f1).